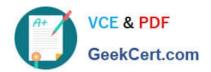

# 1Z0-877<sup>Q&As</sup>

Oracle Solaris 10 System Administrator Certified Professional Exam,
Part I

## Pass Oracle 1Z0-877 Exam with 100% Guarantee

Free Download Real Questions & Answers **PDF** and **VCE** file from:

https://www.geekcert.com/1Z0-877.html

100% Passing Guarantee 100% Money Back Assurance

Following Questions and Answers are all new published by Oracle
Official Exam Center

- Instant Download After Purchase
- 100% Money Back Guarantee
- 365 Days Free Update
- 800,000+ Satisfied Customers

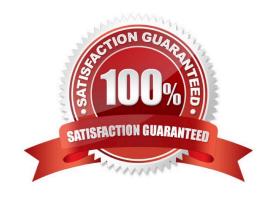

# https://www.geekcert.com/1Z0-877.html

## 2021 Latest geekcert 1Z0-877 PDF and VCE dumps Download

## **QUESTION 1**

A user has an entry in both of the files that manage access to the crontab command.

What is the result when the user tries to run the crontab command?

- A. The user cannot run the command.
- B. The user can only run the command in read only.
- C. The user can run the command.
- D. Only root can run the crontab command.

Correct Answer: A

## **QUESTION 2**

There is a problem on a SPARC-based system that has several permanent, customized device aliases. The system\\'s use of these aliases needs to be temporarily disabled, so that when the problem is cleared, they can be enabled without having to redefine them. Which sequence of OBP commands will temporarily disable the customized device aliases defined on the system?

- A. use-nvramrc=falsereset
- B. use-nvramrc?=falsereset
- C. setenv use-nvramrc? Falsereset
- D. setenv use-nvramrc?=falsereset

Correct Answer: C

#### **QUESTION 3**

You would like to turn off the svc:/network/nfs/client service, but you are not sure which other services will be affected if you turn svc:/network/nfs/client off. Which command can you use to view a list of services that depend on the svc:/ network/nfs/client service?

- A. svcs -a |grep nfs
- B. svcs -x svc:/network/nfs/client
- C. svcs -D svc:/network/nfs/client:default
- D. svcs -d svc:/network/nfs/client:default

Correct Answer: C

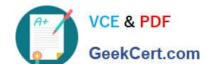

## https://www.geekcert.com/1Z0-877.html

2021 Latest geekcert 1Z0-877 PDF and VCE dumps Download

#### **QUESTION 4**

## Given:

# lpstat -t laser scheduler is not running no system default destination device for laser: /dev/term/a UX:lpstat: ERROR: The LP print service isn\\'t running or can\\'t be reached. TO FIX: Your request can\\'t be completely handled without the LP print service. If this problem continues, get help from your system administrator.

Which two statements are true? (Choose two.)

- A. You need to run /usr/bin/enable to enable lpsched.
- B. You need to run svcadm enable printer/server to enable printing to laser.
- C. The pgrep lpsched command will not return the PID of lpsched.
- D. The LP print service is running.
- E. The laser printer is a network printer.

Correct Answer: BC

#### **QUESTION 5**

Your x86-based system uses Xorg to configure the system hardware. You want to use Xsun to manage the hardware configuration.

Which command should you run to switch the hardware management from Xorg to Xsun?

- A. # dtlogin -X start
- B. # Xorg -disable
- C. # kdmconfig
- D. # Xsun -enable

Correct Answer: C

Latest 1Z0-877 Dumps

1Z0-877 Practice Test

1Z0-877 Study Guide

To Read the Whole Q&As, please purchase the Complete Version from Our website.

# Try our product!

100% Guaranteed Success

100% Money Back Guarantee

365 Days Free Update

**Instant Download After Purchase** 

24x7 Customer Support

Average 99.9% Success Rate

More than 800,000 Satisfied Customers Worldwide

Multi-Platform capabilities - Windows, Mac, Android, iPhone, iPod, iPad, Kindle

We provide exam PDF and VCE of Cisco, Microsoft, IBM, CompTIA, Oracle and other IT Certifications. You can view Vendor list of All Certification Exams offered:

https://www.geekcert.com/allproducts

## **Need Help**

Please provide as much detail as possible so we can best assist you. To update a previously submitted ticket:

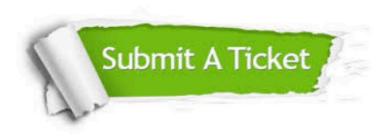

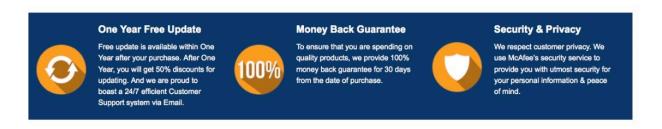

Any charges made through this site will appear as Global Simulators Limited.

All trademarks are the property of their respective owners.

Copyright © geekcert, All Rights Reserved.